# Reachability in continuous vector addition systems: from theory to practice

Michael Blondin

DIRO, Université de Montréal, Canada

LSV, ENS Cachan & CNRS, France

May 13, 2015

Reachability in continuous vector addition systems: from theory to practice

Vincent Antaki<sup>1</sup>, <u>Michael Blondin</u><sup>12</sup> & Pierre McKenzie<sup>12</sup>

<sup>1</sup>DIRO, Université de Montréal, Canada

<sup>2</sup>LSV, ENS Cachan & CNRS, France

May 13, 2015

<span id="page-2-0"></span>[Project](#page-8-0) [Continuous Petri nets](#page-9-0)

# Project

# ■ Tool for reachability in VASS

[Project](#page-8-0) [Continuous Petri nets](#page-9-0)

# Project

- Tool for reachability in VASS
- Relaxations to decide non reachability

[Project](#page-8-0) [Continuous Petri nets](#page-9-0)

# Project

- Tool for reachability in VASS
- Relaxations to decide non reachability
	- **Coverability:** EXPSPACE/PSPACE-complete

[Project](#page-8-0) [Continuous Petri nets](#page-9-0)

# Project

- Tool for reachability in VASS
- Relaxations to decide non reachability
	- **Coverability:** EXPSPACE/PSPACE-complete
	-

■ 2-VASS: PSPACE-complete

[Project](#page-8-0) [Continuous Petri nets](#page-9-0)

# Project

- Tool for reachability in VASS
- Relaxations to decide non reachability
	- Coverability: EXPSPACE/PSPACE-complete
	-
	- 1-VASS,  $\mathbb{Z}$ -VASS: NP-complete
	- **2-VASS:** PSPACE-complete
		-

[Project](#page-8-0) [Continuous Petri nets](#page-9-0)

## Project

- Tool for reachability in VASS
- Relaxations to decide non reachability
	- Coverability: EXPSPACE/PSPACE-complete
	-
	- 1-VASS,  $\mathbb{Z}$ -VASS: NP-complete
	- Continuous Petri nets: P-complete

■ 2-VASS: PSPACE-complete

- -

[Project](#page-2-0) [Continuous Petri nets](#page-9-0)

## Project

- Tool for reachability in VASS
- Relaxations to decide non reachability
	- Coverability: EXPSPACE/PSPACE-complete
	- **2-VASS:** PSPACE-complete
	- 1-VASS,  $\mathbb{Z}$ -VASS: NP-complete
	- **Continuous Petri nets**: **P-complete**

- 
- <span id="page-8-0"></span>

[Continuous Petri nets](#page-13-0)

## Continous Petri nets (CPN)

<span id="page-9-0"></span>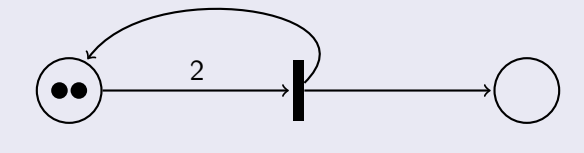

[Continuous Petri nets](#page-13-0)

## Continous Petri nets (CPN)

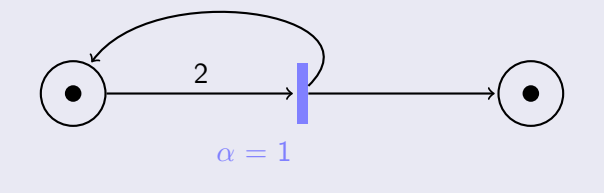

[Continuous Petri nets](#page-13-0)

## Continous Petri nets (CPN)

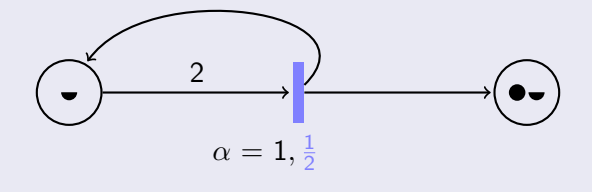

[Continuous Petri nets](#page-13-0)

# Continous Petri nets (CPN)

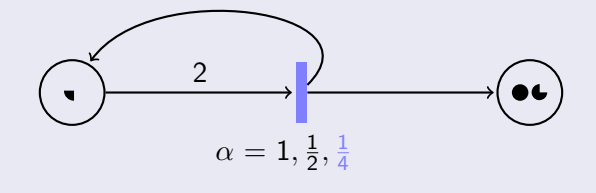

[Continuous Petri nets](#page-9-0)

# Continous Petri nets (CPN)

<span id="page-13-0"></span>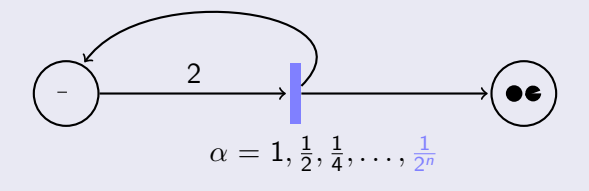

<span id="page-14-0"></span>[Unique states](#page-17-0) [Multiple states](#page-25-0) [Equivalence with CPN](#page-30-0)

# Continuous vector addition systems with states (CVASS)

What is a continuous VASS?

[Unique states](#page-17-0) [Multiple states](#page-25-0) [Equivalence with CPN](#page-30-0)

# Continuous vector addition systems with states (CVASS)

- What is a continuous VASS?
- Not defined in the literature

[Unique states](#page-17-0) [Multiple states](#page-25-0) [Equivalence with CPN](#page-30-0)

## Continuous vector addition systems with states (CVASS)

- What is a continuous VASS?
- Not defined in the literature
- Two possible definitions

[Motivation](#page-2-0) [Continuous VASS](#page-14-0) [Tool](#page-32-0)

[Unique states](#page-24-0) [Multiple states](#page-25-0) [Equivalence with CPN](#page-30-0)

<span id="page-17-0"></span>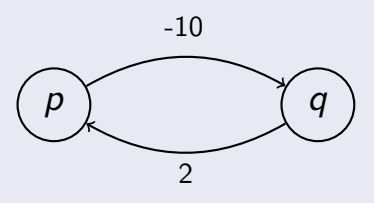

[Unique states](#page-24-0) [Multiple states](#page-25-0) [Equivalence with CPN](#page-30-0)

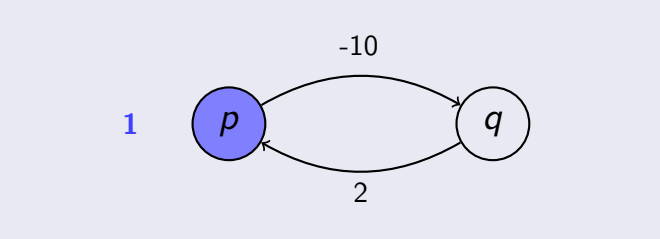

[Unique states](#page-24-0) [Multiple states](#page-25-0) [Equivalence with CPN](#page-30-0)

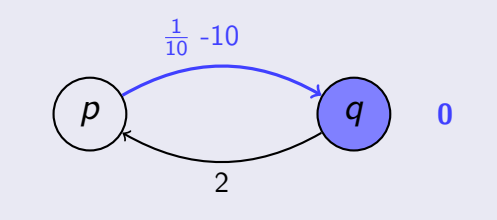

[Motivation](#page-2-0) [Continuous VASS](#page-14-0) [Tool](#page-32-0)

[Unique states](#page-24-0) [Multiple states](#page-25-0) [Equivalence with CPN](#page-30-0)

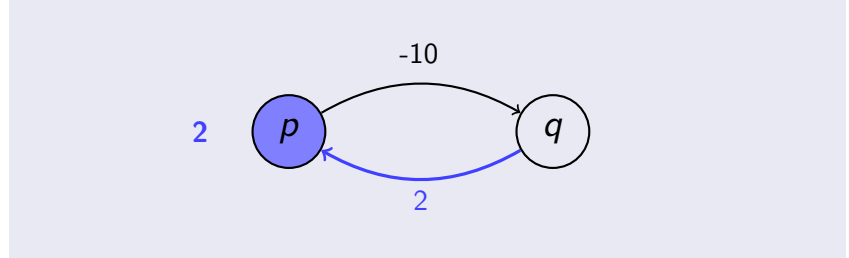

[Unique states](#page-24-0) [Multiple states](#page-25-0) [Equivalence with CPN](#page-30-0)

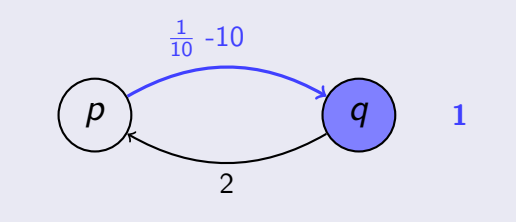

[Motivation](#page-2-0) [Continuous VASS](#page-14-0) [Tool](#page-32-0)

[Unique states](#page-24-0) [Multiple states](#page-25-0) [Equivalence with CPN](#page-30-0)

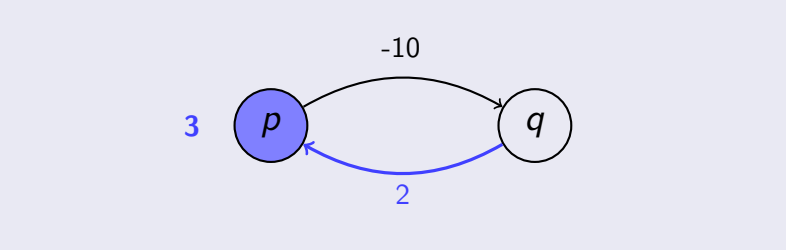

[Unique states](#page-24-0) [Multiple states](#page-25-0)

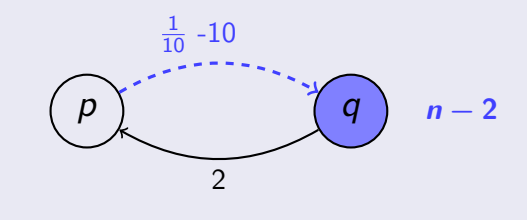

[Unique states](#page-17-0) [Multiple states](#page-25-0) [Equivalence with CPN](#page-30-0)

<span id="page-24-0"></span>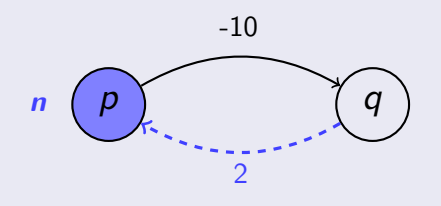

<span id="page-25-0"></span>[Unique states](#page-17-0) [Multiple states](#page-29-0) [Equivalence with CPN](#page-30-0)

# CVASS with "multiple states"

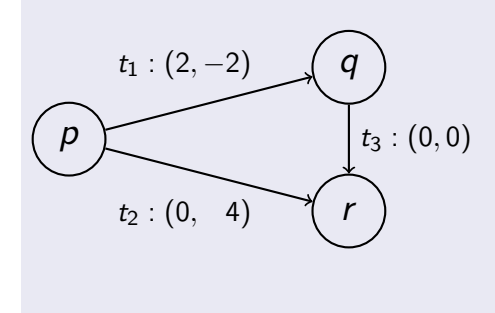

[Unique states](#page-17-0) [Multiple states](#page-29-0) [Equivalence with CPN](#page-30-0)

# CVASS with "multiple states"

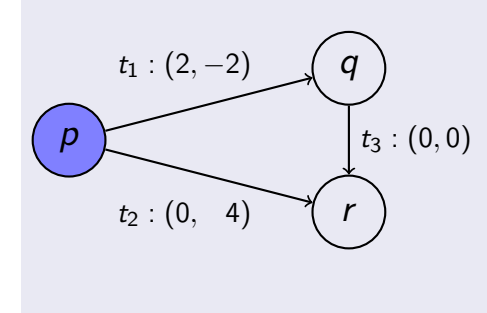

**p q r**  $(1, 0, 0, | 0, 1)$ 

 $\overline{1}$ 

[Unique states](#page-17-0) [Multiple states](#page-29-0) [Equivalence with CPN](#page-30-0)

# CVASS with "multiple states"

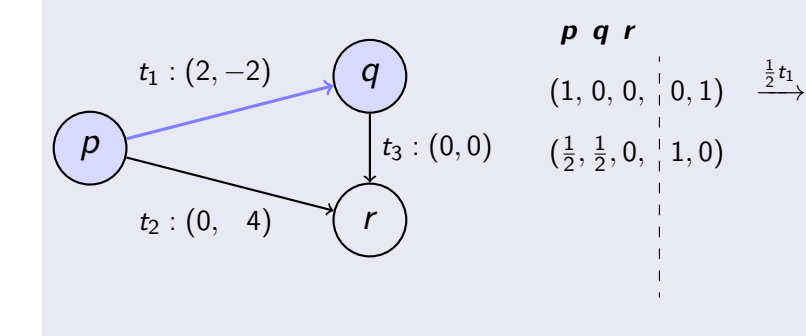

[Unique states](#page-17-0) [Multiple states](#page-29-0) [Equivalence with CPN](#page-30-0)

# CVASS with "multiple states"

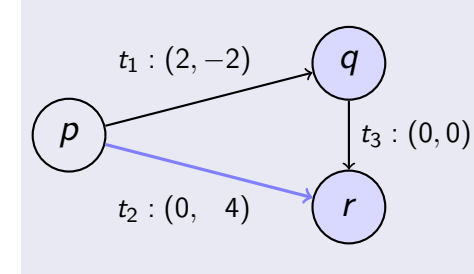

$$
\begin{array}{ccc}\n\mathbf{p} & \mathbf{q} & \mathbf{r} \\
(1, 0, 0, \frac{1}{2}, 0, 1) & \xrightarrow{\frac{1}{2}t_1} \\
(\frac{1}{2}, \frac{1}{2}, 0, \frac{1}{2}, 1, 0) & \xrightarrow{\frac{1}{2}t_2} \\
(0, \frac{1}{2}, \frac{1}{2}, \frac{1}{2}, \frac{1}{2}, 2)\n\end{array}
$$

 $\overline{1}$  $\mathbf{I}$ 

[Unique states](#page-17-0) [Multiple states](#page-25-0) [Equivalence with CPN](#page-30-0)

# CVASS with "multiple states"

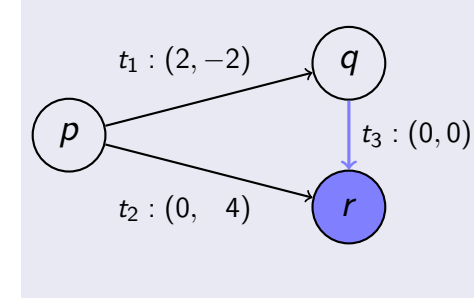

<span id="page-29-0"></span>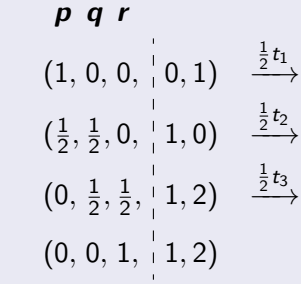

[Unique states](#page-17-0) [Multiple states](#page-25-0) [Equivalence with CPN](#page-30-0)

## CVASS with "multiple states" ≤ CPN

Usual transformation, straightforward proof

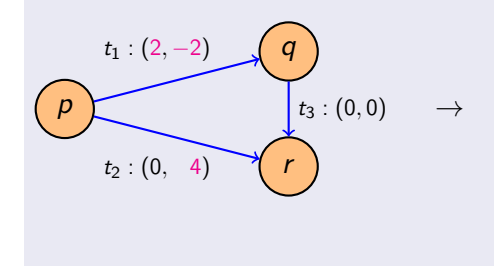

<span id="page-30-0"></span>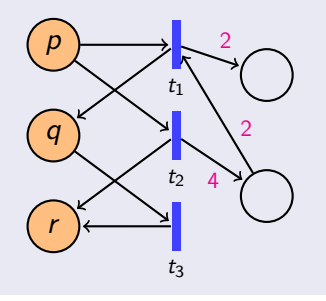

[Unique states](#page-17-0) [Multiple states](#page-25-0) [Equivalence with CPN](#page-30-0)

# CPN ≤ CVASS with "multiple states"

Usual transformation, less straightforward proof

 $\rightarrow$ 

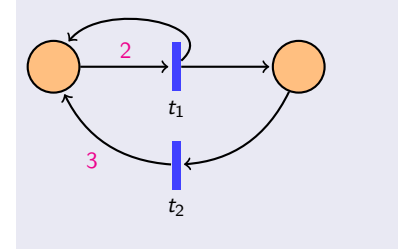

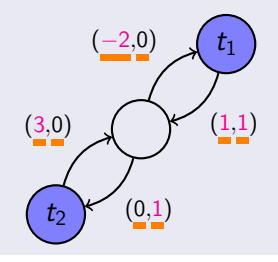

Overview

# Our implementation

Output: the reachability status of m

 $T' \leftarrow T$ while  $T' \neq \emptyset$  do  $nbsol \leftarrow 0$ ; sol  $\leftarrow 0$  $\int$  for  $t \in T'$  do solve ∃?v v ≥ 0 ∧ v[t] > 0 ∧  $C_{P \times T'}$  v =  $m - m_0$ <br>if ∃v then  $nbsol \leftarrow nbsol + 1$ ; sol  $\leftarrow$  sol + v end if  $nbsol = 0$  then return false else sol  $\leftarrow \frac{1}{nbsol}$ sol

## <span id="page-32-0"></span>Fraca & Haddad PN'13

Overview [Details of implementation](#page-39-0)

# Our implementation

Output: the reachability status of m

 $T' \leftarrow T$ while  $T' \neq \emptyset$  do  $nbsol \leftarrow 0$ ; sol  $\leftarrow 0$  $\int$  for  $t \in T'$  do solve ∃?v v ≥ 0 ∧ v[t] > 0 ∧  $C_{P \times T'}$  v =  $m - m_0$ <br>if ∃v then  $nbsol \leftarrow nbsol + 1$ ; sol  $\leftarrow$  sol + v end if  $nbsol = 0$  then return false else sol  $\leftarrow \frac{1}{nbsol}$ sol

Fraca & Haddad PN'13

Reachability in  $CPN \in P$ 

**Overview** [Details of implementation](#page-39-0)

# Our implementation

Output: the reachability status of m

```
T' \leftarrow Twhile T' \neq \emptyset do
         nbsol \leftarrow 0; sol \leftarrow 0\int for t \in T' do
              solve ∃?v v > 0 ∧ v[t] > 0 ∧ C_{P \times T'}v = m - m_0if ∃v then nbsol \leftarrow nbsol + 1; sol ← sol + v
         end
 if nbsol = 0 then return false else sol \leftarrow \frac{1}{nbsol}sol
t1 = np.array(range(0, n2))\Box by \Box deleted for \Box and \Box by \Box and \Box and \Box and \Box and \Box and \Box and \Box and \Box and \Box and \Box and \Box and \Box and \Box and \Box and \Box and \Box and \Box and \Box and \Box and \Box and
b_eq = np.array(m - m0)while t1.size != 0:
l = t1.size<br>nbsol, sol = 0, np.zeros(1, dtype=Fraction)
     objective_vector = [objective(t, x) for x in range(0, 1)]
result = solve_qsopt(objective_vector, A_eq, b_eq, t)
if result is not None:
                                   \frac{1}{2} m (be proven). In proven in proven in proven in proven in proven in proven in proposition 22.
    \frac{1}{\text{2}} hbsol += 1
sol += result
                           \alpha with a maximal support (if there is at least one). If there is at least one). If there is at least one). If there is at least one of the state \alpha\begin{array}{lll} \texttt{t1} & = \texttt{np.array}(\texttt{range}(0, n2)) & \texttt{B} & \text{aligned} \\ \texttt{b\_eq} & = \texttt{np.array}(\texttt{m} - \texttt{m0}) & \text{while t1.size} & = 0: \\ \texttt{mble 11} & = \texttt{t1.size} & \texttt{mble} & = \texttt{inci} \\ \texttt{h\_eq} & = \texttt{inci} & \texttt{in} \\ \texttt{A\_eq} & = \texttt{inci} & \texttt{inic} \\ \texttt{A\_eq} & = \texttt{inci} & \texttt{inic} \\ \texttt{for t in t1:A_{eq} = incident(subnet(net, t1))
       for t in t1:
                                                                                        Fraca & Haddad PN'13
                                                                                        Reachability in CPN \in P
```
<span id="page-35-0"></span>**Overview** [Details of implementation](#page-39-0)

# Our implementation

Output: the reachability status of m

```
T' \leftarrow Twhile T' \neq \emptyset do
         nbsol \leftarrow 0; sol \leftarrow 0\int for t \in T' do
              solve ∃?v v > 0 ∧ v[t] > 0 ∧ C_{P \times T'}v = m - m_0if ∃v then nbsol \leftarrow nbsol + 1; sol ← sol + v
         end
 if nbsol = 0 then return false else sol \leftarrow \frac{1}{nbsol}sol
t1 = np.array(range(0, n2))\Box by \Box deleted for \Box and \Box by \Box and \Box and \Box and \Box and \Box and \Box and \Box and \Box and \Box and \Box and \Box and \Box and \Box and \Box and \Box and \Box and \Box and \Box and \Box and \Box and
b_eq = np.array(m - m0)while t1.size != 0:
l = t1.size<br>nbsol, sol = 0, np.zeros(1, dtype=Fraction)
     objective_vector = [objective(t, x) for x in range(0, 1)]
result = solve_qsopt(objective_vector, A_eq, b_eq, t)
if result is not None:
                                   \frac{1}{2} m (be proven). In proven in proven in proven in proven in proven in proven in proposition 22.
    \frac{1}{\text{2}} hbsol += 1
sol += result
                           \alpha with a maximal support (if there is at least one). If there is at least one). If there is at least one). If there is at least one of the state \alpha\begin{array}{lll} \texttt{t1} & = \texttt{np.array}(\texttt{range}(0, n2)) & \texttt{b\_eq} = \texttt{np.array}(\texttt{m} - \texttt{m0}) \\ \texttt{b\_eq} & = \texttt{p} \cdot \texttt{b} \cdot \texttt{size} & \texttt{m} \cdot \texttt{p} \cdot \texttt{p} \cdot \texttt{p} \cdot \texttt{size} \\ \texttt{nbsol, sol} & = \texttt{0}, \texttt{np} \cdot \texttt{zeros}(1, \text{ dtype=Fraction}) & \texttt{(215 cold} \\ \texttt{A\_eq} & = \texttt{incident}(\texttt{subnet}(\texttt{int}, \A_{eq} = incident(subnet(net, t1))
      for t in t1:
                                                                                        Fraca & Haddad PN'13
                                                                                        Reachability in CPN \in P
                                                                                        299 lines of code
                                                                                                   (215 \text{ code} + 84 \text{ docstring})
```
[Motivation](#page-2-0) [Continuous VASS](#page-14-0) Tool Conclusion (**NOOI** BOOI DECALLS OF IMPLIEM concretion

**[Overview](#page-32-0)**  $\mathsf{Details}$  of implementation

, m) and (2) where  $\alpha$  where  $\alpha$ 

0 belongs to F S(N −1)

# Polynomial time algorithm (Fraca & Haddad PN'13)

Algorithm 2: Decision algorithm for reachability Reachable $(\langle\mathcal{N},m_0\rangle,m)$ : status **Input:** a CPN system  $\langle \mathcal{N}, m_0 \rangle$ , a marking m **Output:** the reachability status of  $m$ Output: the Parikh image of a witness in the positive case Data:  $nbsol$ : integer; **v**, sol: vectors;  $T'$ : subset of transitions 1 if  $m = m_0$  then return (true,0)  $2T' \leftarrow T$ 3 while  $T' \neq \emptyset$  do 4  $\vert$   $nbsol \leftarrow 0;$  sol  $\leftarrow 0$ <br>5  $\vert$  for  $t \in T'$  do  $5 \quad \text{for } t \in T' \text{ do}$ 6 solve  $\exists?v \mathbf{v} \geq \mathbf{0} \wedge \mathbf{v}[t] > 0 \wedge C_{P \times T'}v = \mathbf{m} - \mathbf{m}_0$ <br>  $\forall$  if  $\exists$ y then  $nbsol \leftarrow nbsol + 1$ : sol  $\leftarrow$  sol + y  $\begin{array}{c|c}\n7 & \text{if } \exists \text{v} \text{ then } nbsol \leftarrow nbsol + 1; \text{ } \text{sol} \leftarrow \text{ } \text{sol} + \text{v} \\
8 & \text{ } \text{end}\n\end{array}$ end.  $9 \quad \text{if } nbsol = 0 \text{ then return false else } \text{sol} \leftarrow \frac{1}{nbsol} \text{sol}$ 10 T  $T' \leftarrow$  [sol] 11  $T' \leftarrow T' \cap \text{maxFS}(\mathcal{N}_{T'}, m_0[^{\bullet} T'^{\bullet}])$ 12  $T' \leftarrow T' \cap \text{maxFS}(\mathcal{N}_{T'}^{-1}, m[^{\bullet} T'^{\bullet}])$  /\* deleted for lim-reachability \*/ 13 | if  $T' = \llbracket \textbf{sol} \rrbracket$  then return (true,sol) 14 end 15 return false

[Motivation](#page-2-0) [Continuous VASS](#page-14-0) Tool Conclusion (**NOOI** BOOI DECALLS OF IMPLIEM concretion

**[Overview](#page-32-0)**  $\mathsf{Details}$  of implementation

, m) and (2) where  $\alpha$  where  $\alpha$ 

0 belongs to F S(N −1)

# Polynomial time algorithm (Fraca & Haddad PN'13)

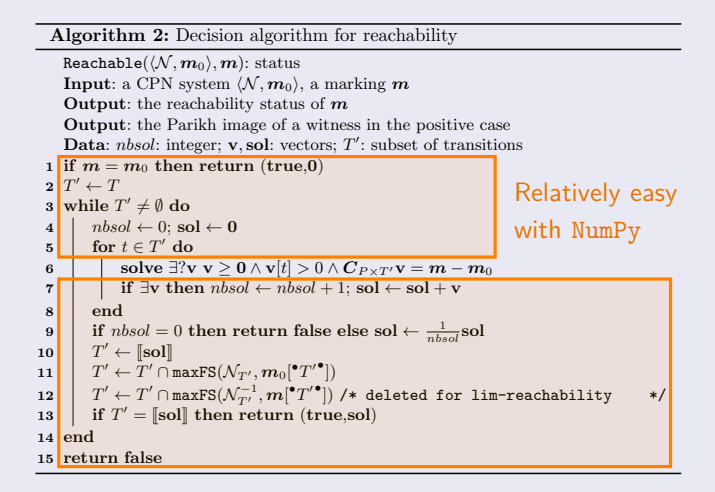

[Motivation](#page-2-0) [Continuous VASS](#page-14-0) Tool Conclusion (**NOOI** BOOI DECALLS OF IMPLIEM concretion

**[Overview](#page-32-0)**  $\mathsf{Details}$  of implementation

, m) and (2) where  $\alpha$  where  $\alpha$ 

0 belongs to F S(N −1)

# Polynomial time algorithm (Fraca & Haddad PN'13)

Algorithm 2: Decision algorithm for reachability Reachable $(\langle\mathcal{N},m_0\rangle,m)$ : status **Input:** a CPN system  $\langle \mathcal{N}, m_0 \rangle$ , a marking m **Output:** the reachability status of  $m$ Output: the Parikh image of a witness in the positive case Data:  $nbsol$ : integer; **v**, sol: vectors;  $T'$ : subset of transitions 1 if  $m = m_0$  then return (true,0)  $2T' \leftarrow T$ 3 while  $T' \neq \emptyset$  do 4  $\vert$   $nbsol \leftarrow 0;$  sol  $\leftarrow 0$ <br>5  $\vert$  for  $t \in T'$  do  $5 \quad \text{for } t \in T' \text{ do}$ 6 Solve  $\exists$ ?v v  $\geq 0 \wedge$  v $[t] > 0 \wedge C_{P \times T'}$ v =  $m - m_0$  A bit trickier  $\begin{array}{c|c}\n7 & \text{if } \exists \text{v} \text{ then } nbsol \leftarrow nbsol + 1; \text{ } \text{sol} \leftarrow \text{ } \text{sol} + \text{v} \\
8 & \text{end}\n\end{array}$ end.  $9 \quad \text{if } nbsol = 0 \text{ then return false else } \text{sol} \leftarrow \frac{1}{nbsol} \text{sol}$  $\begin{array}{c} 10 \\ 1 \end{array} \begin{array}{c} T' \leftarrow \llbracket \textbf{sol} \rrbracket \end{array}$ 11  $T' \leftarrow T' \cap \text{maxFS}(\mathcal{N}_{T'}, m_0[^{\bullet} T'^{\bullet}])$ 12  $T' \leftarrow T' \cap \text{maxFS}(\mathcal{N}_{T'}^{-1}, m[^{\bullet} T'^{\bullet}])$  /\* deleted for lim-reachability \*/ 13 | if  $T' = \llbracket \textbf{sol} \rrbracket$  then return (true,sol) 14 end 15 return false

<span id="page-39-0"></span>[Details of implementation](#page-40-0)

## System of linear inequalities

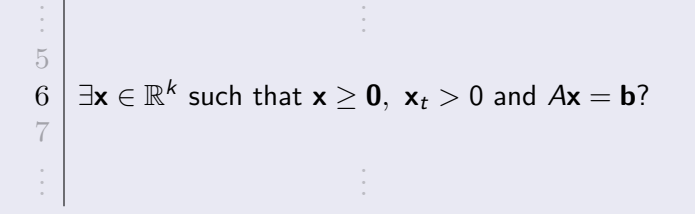

<span id="page-40-0"></span>[Details of implementation](#page-39-0)

## System of linear inequalities

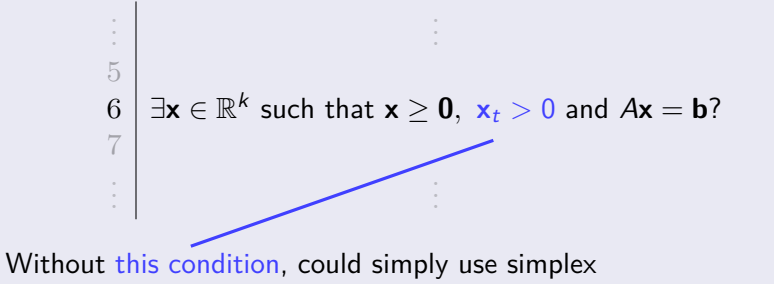

[Details of implementation](#page-39-0)

## Handling the strict inequality

# **1** Solve

Maximize  $x_t$ Subject to  $Ax = b$ ,  $x \ge 0$ 

[Details of implementation](#page-39-0)

## Handling the strict inequality

**1** Solve

Maximize  $x_t$ Subject to  $Ax = b$ ,  $x > 0$ 

2 If  $x_t > 0$ , return **x** 

[Details of implementation](#page-39-0)

## Handling the strict inequality

**1** Solve

- Maximize  $x_t$ Subject to  $Ax = b$ ,  $x > 0$
- 2 If  $x_t > 0$ , return **x** 
	- If  $x_t = 0$ , return "no solution"

[Details of implementation](#page-39-0)

## Handling the strict inequality

#### **1** Solve

- Maximize  $x_t$ Subject to  $Ax = b$ ,  $x > 0$
- 2 If  $x_t > 0$ , return **x** 
	- If  $x_t = 0$ , return "no solution"
		- If no solution, return "no solution"

[Details of implementation](#page-39-0)

## Handling the strict inequality

## **1** Solve

- Maximize  $x_t$ Subject to  $Ax = b$ ,  $x > 0$
- 2 If  $x_t > 0$ , return **x** 
	- If  $x_t = 0$ , return "no solution"
	- If no solution, return "no solution"
	- **If unbounded, continue**

[Details of implementation](#page-39-0)

## Handling the strict inequality

# **3** Solve

Minimize  $x_t$ Subject to  $A\mathbf{x} = \mathbf{b}$ ,  $\mathbf{x} \geq \mathbf{0}$ ,  $\mathbf{x}_t > 1$ 

[Details of implementation](#page-39-0)

## Handling the strict inequality

# **3** Solve

Minimize  $x_t$ Subject to  $A\mathbf{x} = \mathbf{b}$ ,  $\mathbf{x} \geq \mathbf{0}$ ,  $\mathbf{x}_t \geq 1$ 

#### return **x**

[Details of implementation](#page-39-0)

## Simplex implementations

**Usually in floating-point arithmetic** 

[Details of implementation](#page-39-0)

# Simplex implementations

- **Usually in floating-point arithmetic**
- Error-prone, even worse with  $2|T|^2$  resolutions

[Details of implementation](#page-39-0)

## Simplex implementations

- **Usually in floating-point arithmetic**
- Error-prone, even worse with  $2|T|^2$  resolutions
- Interested in non reachability, no certificate to verify answer

[Details of implementation](#page-39-0)

## Simplex implementations

- **Usually in floating-point arithmetic**
- Error-prone, even worse with  $2|T|^2$  resolutions
- Interested in non reachability, no certificate to verify answer

## Current solution

QSopt-Exact: exact solver from

Exact solutions to linear programming problems David L. Applegate<sup>a</sup> William Cook <sup>b</sup> Sanjeeb Dash<sup>c</sup> Daniel G. Espinoza<sup>d,\*</sup>

# Open questions

<span id="page-52-0"></span>Floating-point solver  $+$  testing certificates (Farkas' lemma, reconstruct simplex tableaux in Q)

## Open questions

- Floating-point solver  $+$  testing certificates (Farkas' lemma, reconstruct simplex tableaux in  $\mathbb{Q}$ )
- Reachability in CVASS with "unique states"?

## Open questions

- Floating-point solver  $+$  testing certificates (Farkas' lemma, reconstruct simplex tableaux in  $\mathbb{O}$ )
- Reachability in CVASS with "unique states"?
- Any use for CVASS with "unique states"?

# Further work

 $\blacksquare$  Test other solvers

# Further work

 $\blacksquare$  Test other solvers

## **Benchmarks**

# Further work

- Test other solvers
- **Benchmarks**
- **Next modules**

# Thank you! Merci! Danke!